1、Google fitのアカウントを確認する

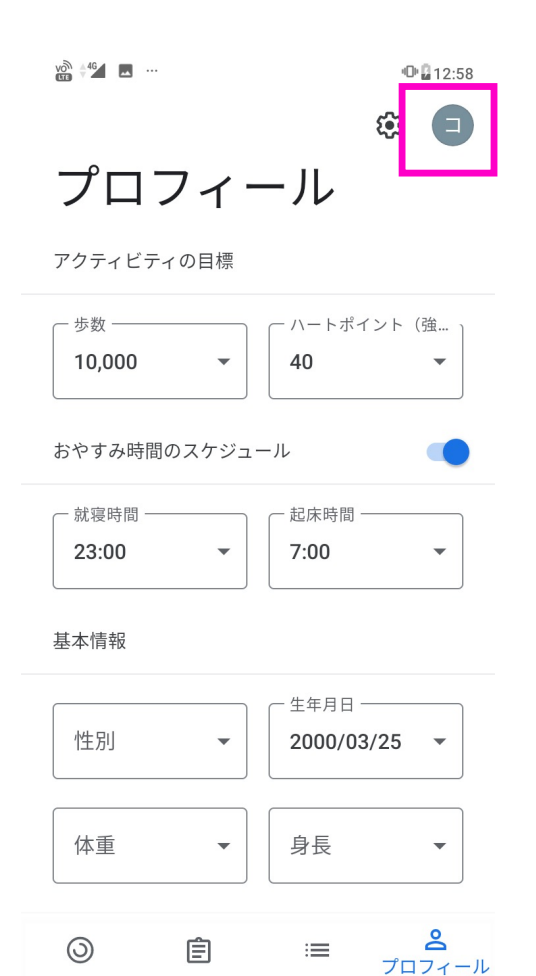

 $\bullet$ 

 $\Box$ 

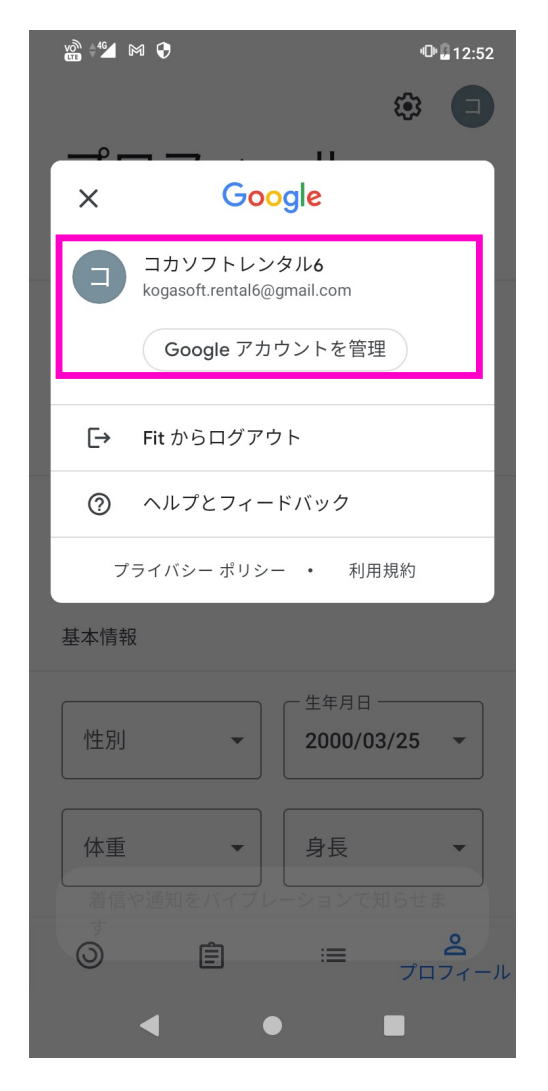

## 2、接続アプリを解除する

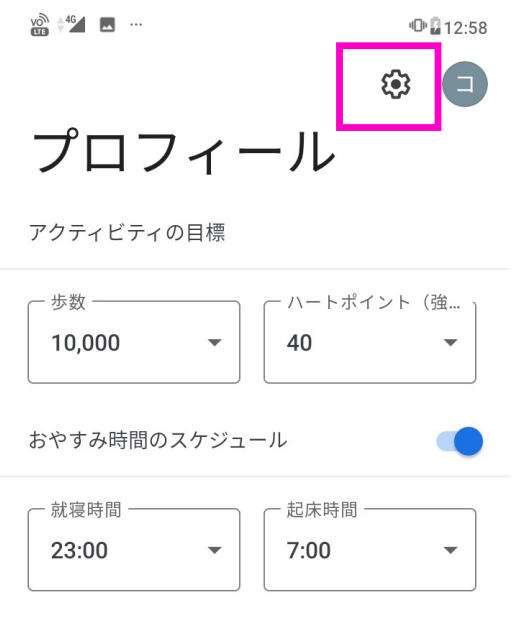

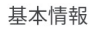

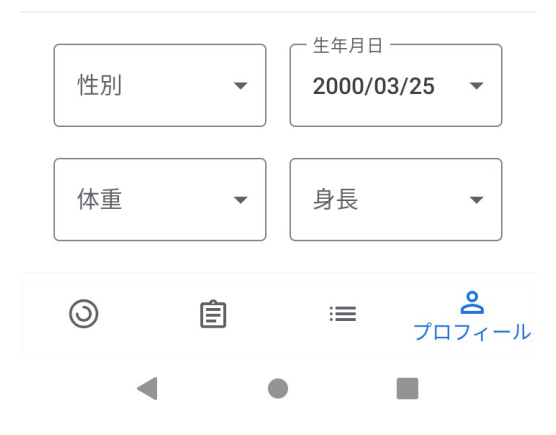

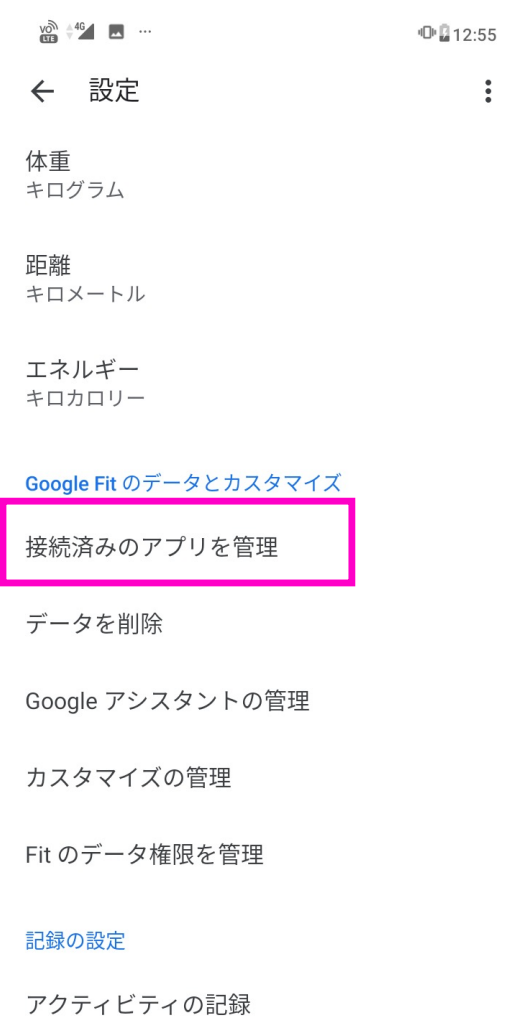

フワートフェンのおンサーを住用して 牛

 $\bigcirc$ 

 $\mathbb{R}^2$ 

 $\blacktriangleleft$ 

 $\ddot{\cdot}$ 

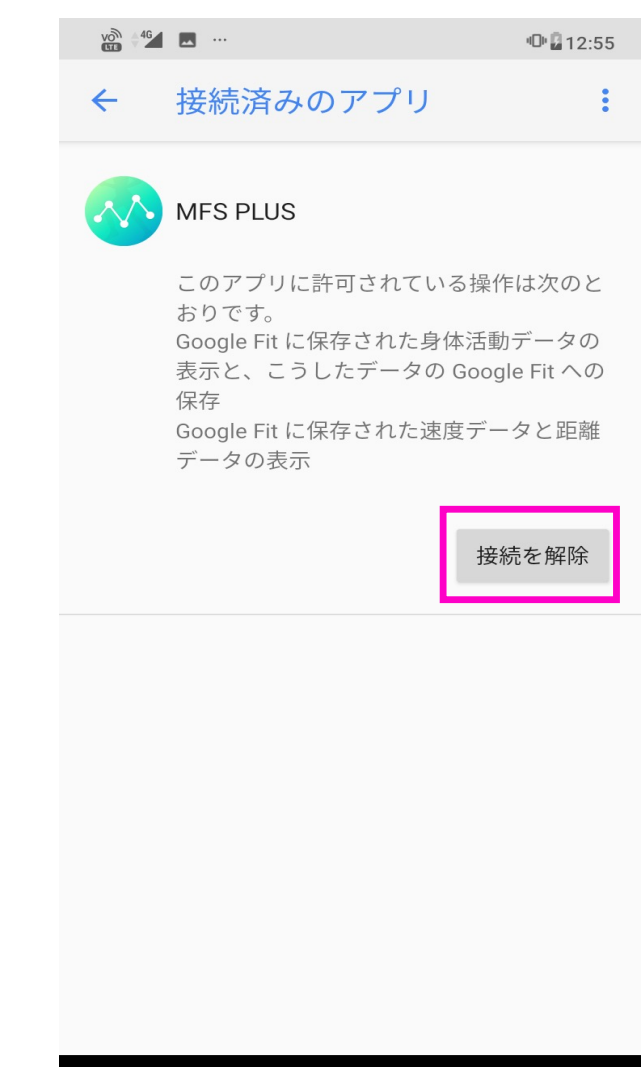

 $\bullet$ 

## 3、アプリと再度接続する ※Googlefitで利用しているアカウントと一致しているかご確認ください

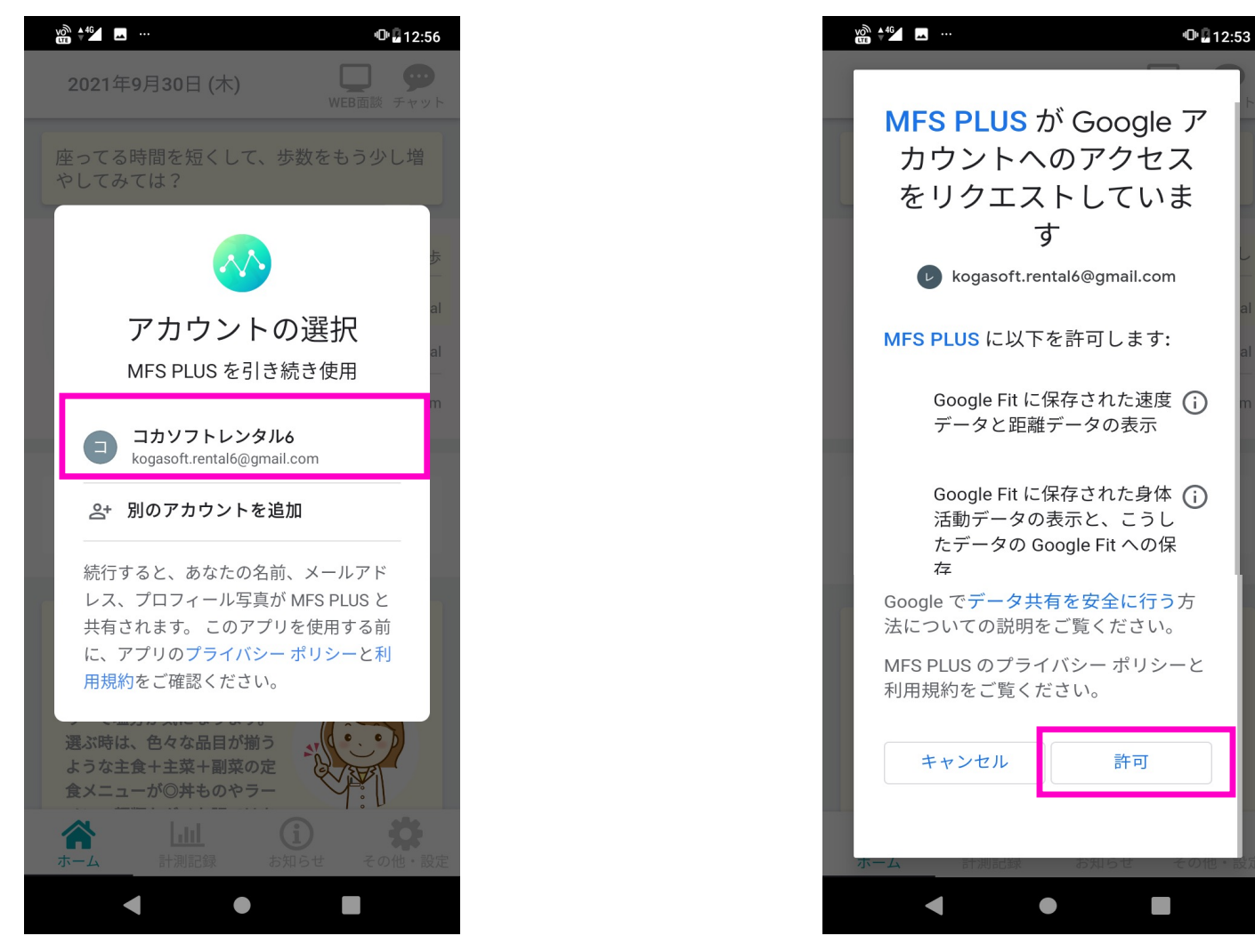